# **strongSwan - Bug #356**

# **Strongswan ignores rightsubnet, when "handling UNITY\_LOCAL\_LAN attribute failed"**

10.07.2013 00:40 - Noel Kuntze

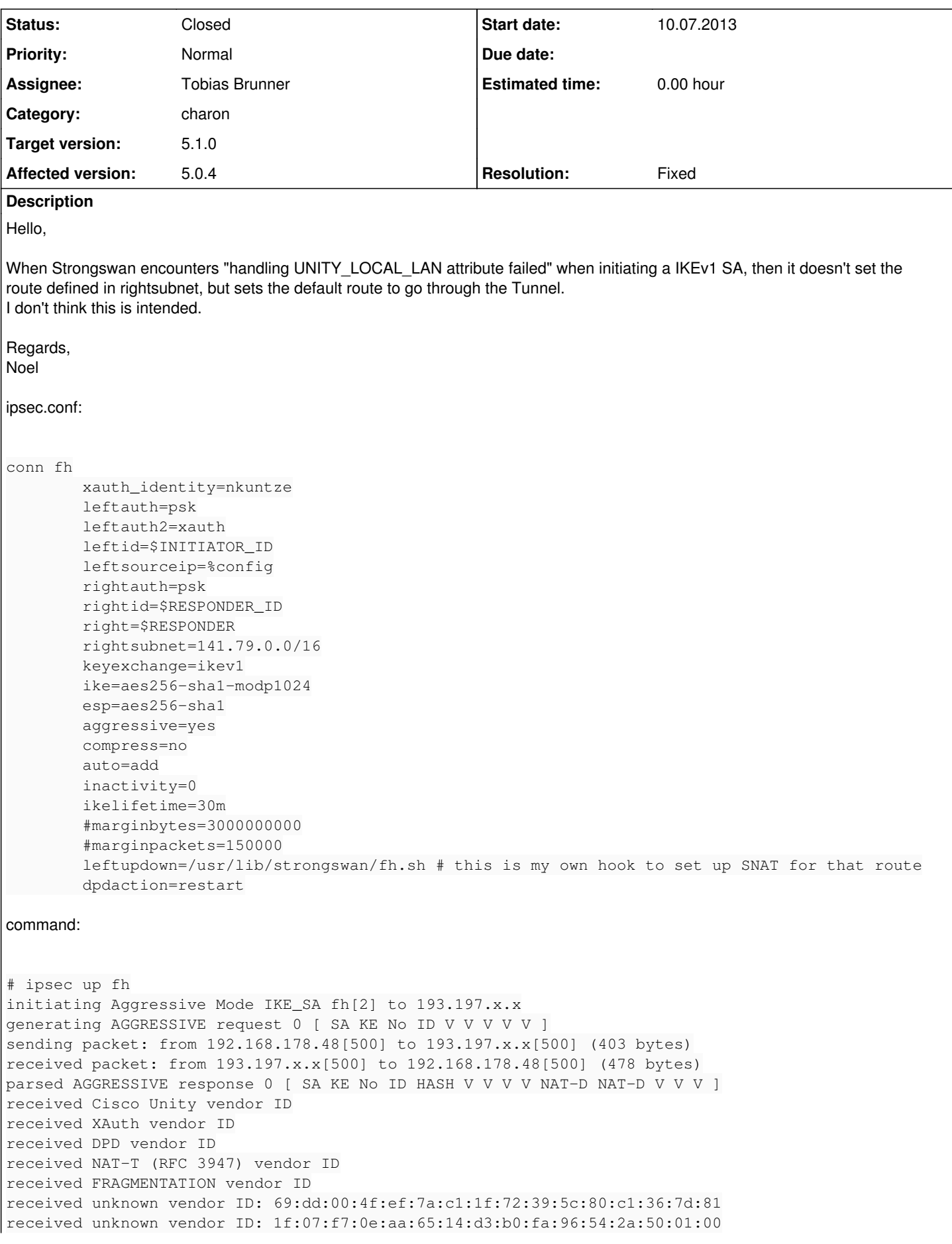

local host is behind NAT, sending keep alives generating AGGRESSIVE request 0 [ NAT-D NAT-D HASH ] sending packet: from 192.168.178.48[4500] to 193.197.x.x[4500] (108 bytes) received packet: from 193.197.x.x[4500] to 192.168.178.48[4500] (76 bytes) parsed TRANSACTION request 2312482182 [ HASH CP ] generating TRANSACTION response 2312482182 [ HASH CP ] sending packet: from 192.168.178.48[4500] to 193.197.x.x[4500] (92 bytes) received packet: from 193.197.x.x[4500] to 192.168.178.48[4500] (76 bytes) parsed TRANSACTION request 2655167844 [ HASH CP ] XAuth authentication of 'nkuntze' (myself) successful IKE\_SA fh[2] established between 192.168.178.48[\$INITIATOR\_ID]...193.197.x.x[\$RESPONDER\_ID] scheduling reauthentication in 1591s maximum IKE\_SA lifetime 1771s generating TRANSACTION response 2655167844 [ HASH CP ] sending packet: from 192.168.178.48[4500] to 193.197.x.x[4500] (76 bytes) generating TRANSACTION request 122847407 [ HASH CP ] sending packet: from 192.168.178.48[4500] to 193.197.x.x[4500] (92 bytes) received packet: from 193.197.x.x[4500] to 192.168.178.48[4500] (108 bytes) parsed TRANSACTION response 122847407 [ HASH CP ] installing DNS server 141.79.128.10 via resolvconf installing DNS server 141.79.128.4 via resolvconf handling UNITY\_LOCAL\_LAN attribute failed installing new virtual IP 141.79.x.x generating QUICK\_MODE request 2883248040 [ HASH SA No ID ID ] sending packet: from 192.168.178.48[4500] to 193.197.x.x[4500] (204 bytes) received packet: from 193.197.x.x[4500] to 192.168.178.48[4500] (188 bytes) parsed QUICK\_MODE response 2883248040 [ HASH SA No ID ID N((24576)) ] CHILD\_SA fh{2} established with SPIs c53bfdf0\_i 74550fcb\_o and TS  $141.79. x.x/32 == 0.0.0.0/0$ connection 'fh' established successfully Log: charon[30143]: 03[CFG] received stroke: initiate 'fh' charon[30143]: 05[IKE] initiating Aggressive Mode IKE\_SA fh[1] to 193.197.x.x

charon[30143]: 02[IKE] IKE\_SA fh[1] established between 192.168.178.48[\$INITIATOR\_ID]...193.197.x. x[\$RESPONDER\_ID] charon[30143]: 15[CFG] handling UNITY\_LOCAL\_LAN attribute failed charon[30143]: 01[IKE] CHILD\_SA fh{1} established with SPIs c6e6abc0\_i d8536829\_o and TS 141.79.x.  $x/32 == 0.0.0.0/0$ charon[30143]: 16[CFG] received stroke: terminate 'fh' charon[30143]: 02[IKE] closing CHILD\_SA fh{1} with SPIs c6e6abc0\_i (524 bytes) d8536829\_o (375 byt es) and TS 141.79.x.x/32 === 0.0.0.0/0 charon[30143]: 02[IKE] deleting IKE\_SA fh[1] between 192.168.178.48[\$INITIATOR\_ID]...193.197.x.x[\$ RESPONDER\_ID]

# **History**

## **#1 - 12.07.2013 19:57 - Noel Kuntze**

*- File charon\_debug.log added*

I think this is not just an issue, but a bug. The log attached is a log of charon with default=3. If there is anything I can assist you with, please say so.

#### **#2 - 15.07.2013 15:31 - Tobias Brunner**

- *File 0001-unity-Allow-UNITY\_LOCAL\_LAN-to-be-longer-than-8-byte.patch added*
- *File 0002-unity-Replicate-default-behavior-if-no-UNITY\_SPLIT\_I.patch added*
- *Tracker changed from Issue to Bug*
- *Description updated*
- *Category set to charon*
- *Status changed from New to Feedback*
- *Assignee set to Tobias Brunner*

#### "handling UNITY\_LOCAL\_LAN attribute failed"

This seems to be because the responder sends an unusual value in this attribute, as can be seen in the log:

27[ENC] parsing CONFIGURATION\_ATTRIBUTE\_V1 payload, 24 bytes left 27[ENC] parsing payload from => 24 bytes @ 0x7fb104000bb8 27[ENC] 0: 70 06 00 0E 00 00 00 00 FF FF FF FF 00 00 00 00 p............... 2.7 [ENC] 16: 00 00 00 00 00 00 00 00 27[ENC] parsing rule 0 ATTRIBUTE\_FORMAT 27[ENC] => 0 27[ENC] parsing rule 1 ATTRIBUTE\_TYPE  $27$ [ENC]  $=$  28678 27[ENC] parsing rule 2 ATTRIBUTE\_LENGTH\_OR\_VALUE  $27$ [ENC]  $\implies$  14<br>27[ENC] parsing parsing rule 3 ATTRIBUTE VALUE 27[ENC] => 14 bytes @ 0x7fb104001160 27[ENC] 0: 00 00 00 00 FF FF FF FF 00 00 00 00 00 00 ..............

That is, it sends 0.0.0.0 as subnet and 255.255.255.255 as net mask. Not sure how this is useful (perhaps it's some magic value for Cisco clients to automatically exclude the LAN they are connected to) but it's not what trips up the parser, anyway. Instead it's its the length. The *unity* plugin expects the length to be exactly 8 bytes, but the data here is 14 bytes for some reason. I suppose checking for at least 8 bytes might work (see attached patch) or actually looping over all contained subnets (if the attribute can, in fact, contain more than one subnet - what the 6 extra bytes in the above payload actually mean, I don't know).

But this error has nothing to do with the issue that 0.0.0.0/0 is installed as remote traffic selector. The problem is that the responder does not send any UNITY\_SPLIT\_INCLUDE attributes. Which probably means that it is not configured to do or even allow split tunneling. With the *unity* plugin loaded charon kind of ignores *rightsubnet* and proposes 0.0.0.0/0 instead. It's a bit confusing that "proposing traffic selectors for other: 141.79.0.0/16" is logged but that's because the plugin changes the traffic selector after the initial config selection already logged this. It would later use the subnets received in UNITY\_SPLIT\_INCLUDE attributes to narrow down the received traffic selector (which is most likely 0.0.0.0/0). Since there are no UNITY\_SPLIT\_INCLUDE attributes available here the remote traffic selector is not changed so 0.0.0.0/0 is used. On the other hand, without the unity plugin being loaded charon would simply narrow the received traffic selector down to whatever is configured for *rightsubnet*. The second patch tries to fix this by replicating the default behavior (i.e. what charon already does before the plugin is called) if no UNITY\_SPLIT\_INCLUDE attributes are received.

### **#3 - 15.07.2013 19:47 - Noel Kuntze**

I patched strongswan with both patches and the VPN works as I intended now. I don't know how strongswan will behave, when it gets valid attributes.

#### **#4 - 22.07.2013 14:05 - Tobias Brunner**

- *Status changed from Feedback to Closed*
- *Target version set to 5.1.0*
- *Resolution set to Fixed*

# **Files**

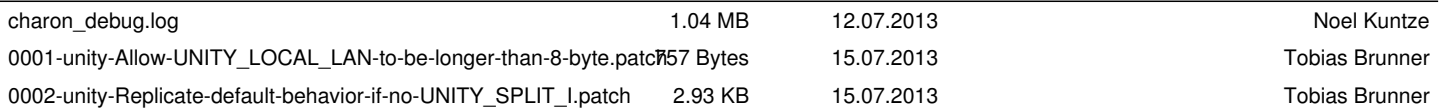